# Маршрутизация

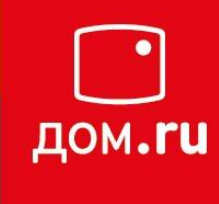

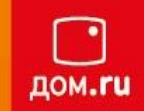

**Частный IP-адрес** (англ. *private IP address*), также называемый *внутренним*, *внутрисетевым*, *локальным* или *«серым»* — IPадрес, принадлежащий к специальному диапазону, не используемому в сети Интернет. Такие адреса предназначены для применения в локальных сетях, распределение таких адресов никем не контролируется. В связи с дефицитом свободных IP-адресов, провайдеры всё чаще раздают своим абонентам именно внутрисетевые адреса — а не внешние.

**10.0.0.0 — 10.255.255.255 (10.0.0.0/8) 172.16.0.0 — 172.31.255.255 (172.16.0.0/12 или 172.16/12) 192.168.0.0 — 192.168.255.255 (192.168.0.0/16 или 192.168/16)**

### **Зарезервированные IP адреса**

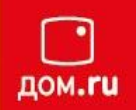

- •**127.0.0.0-127.255.255.255** –loopback адреса требуется для тестирования узла
- **169.254.0.0 169.254.255.255 APIPA (Automatic Private** Ip Addressing) механизм автоназначения IP адресов без DHCP
- **• 224.0.0.0-247.255.255.255** –мультикаст адреса
- **• х.х.х.0** адрес сети
- **• х.х.х.255** широковещательный IP в рамках x.x.x.x

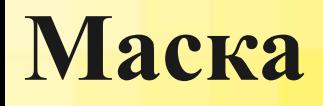

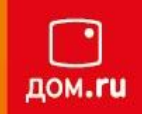

Маска - число, которое используется в паре с IP-адресом и определяет границу между номером сети и номером узла. Номеру сети в IP-адресе соответствует последовательность единиц в маске.

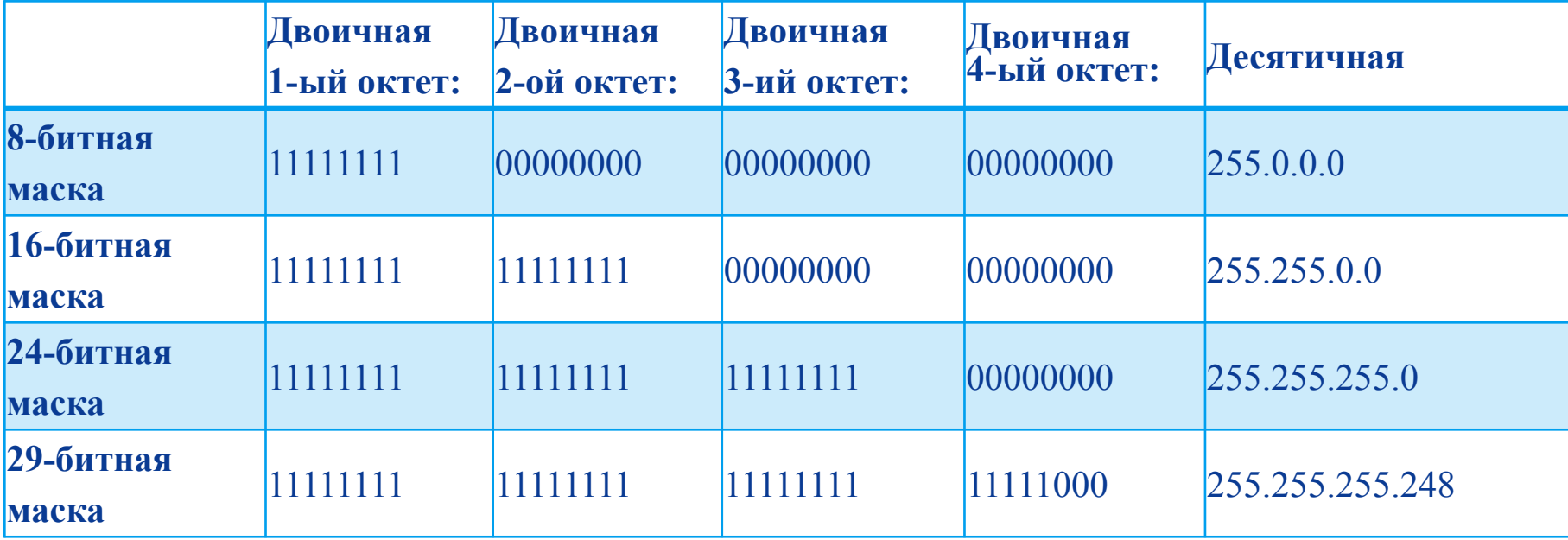

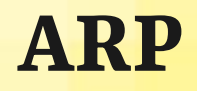

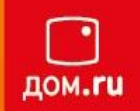

**ARP** (*Address Resolution Protocol* — протокол определения адреса) протокол канального уровня, предназначенный для определения MACадреса по известному IP-адресу. Для windows **arp –a**:

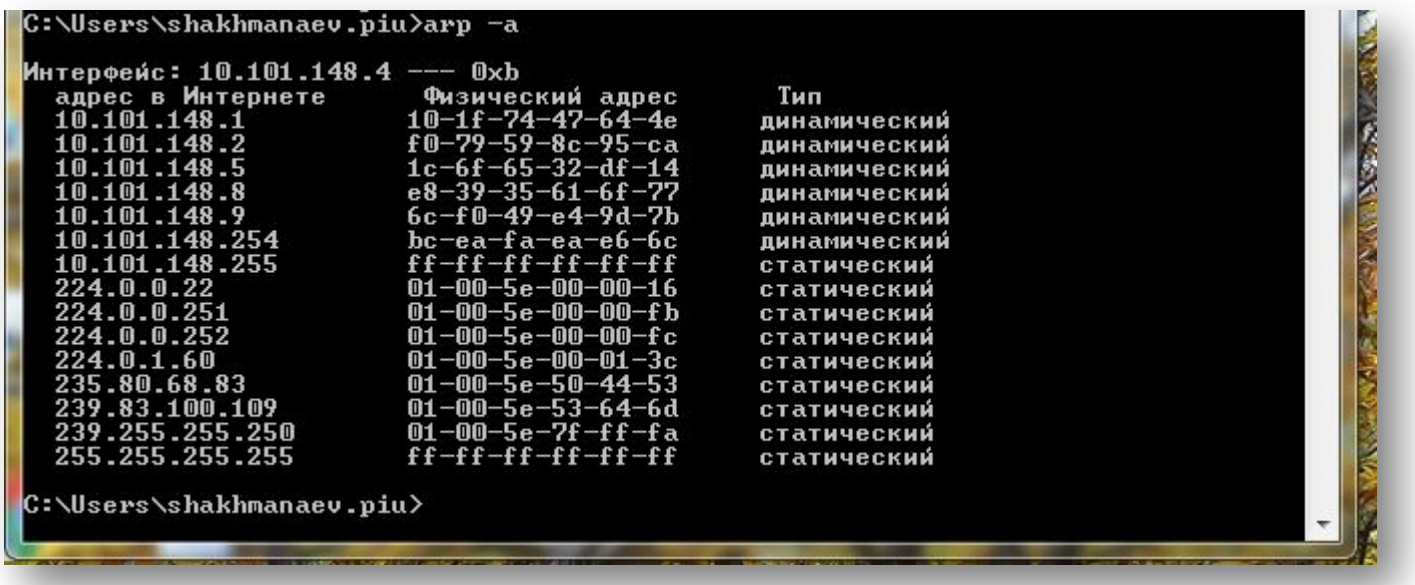

Записи в кэше ARP могут быть статическими и динамическими. Пример, данный выше, описывает это. Можно также создавать статические записи в таблице ARP. Это можно сделать при помощи команды:

```
arp -s <IP-адрес> <MAC-адрес>
```

```
arp –d чистка ARP таблицы
```
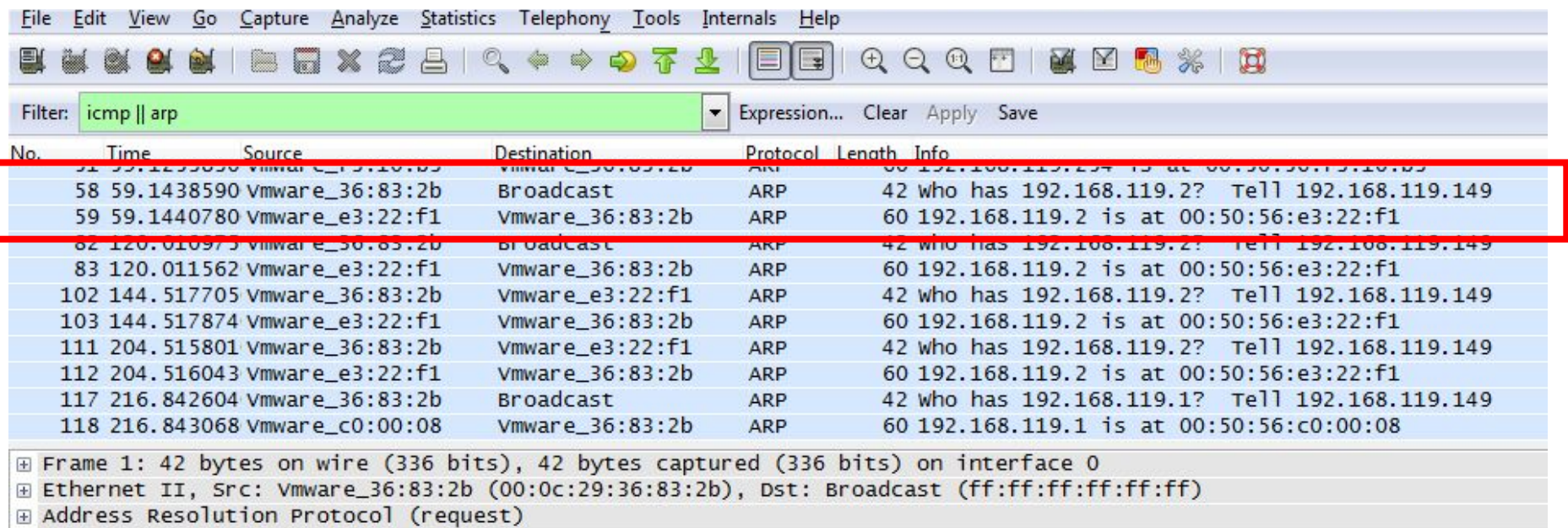

#### **Классы IP адресов**

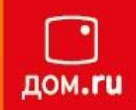

- 1. Класс A: 1.0.0.0 126.0.0.0, маска 255.0.0.0.
- 2. Класс B: 128.0.0.0 191.255.0.0, маска 255.255.0.0.
- 3. Класс C: 192.0.0.0 223.255.255.0, маска 255.255.255.0.
- 4. Класс D: 224.0.0.0—239.255.255.255, маска 255.255.255.255.
- 5. Класс E: 240.0.0.0 247.255.255.255, маска 255.255.255.255.

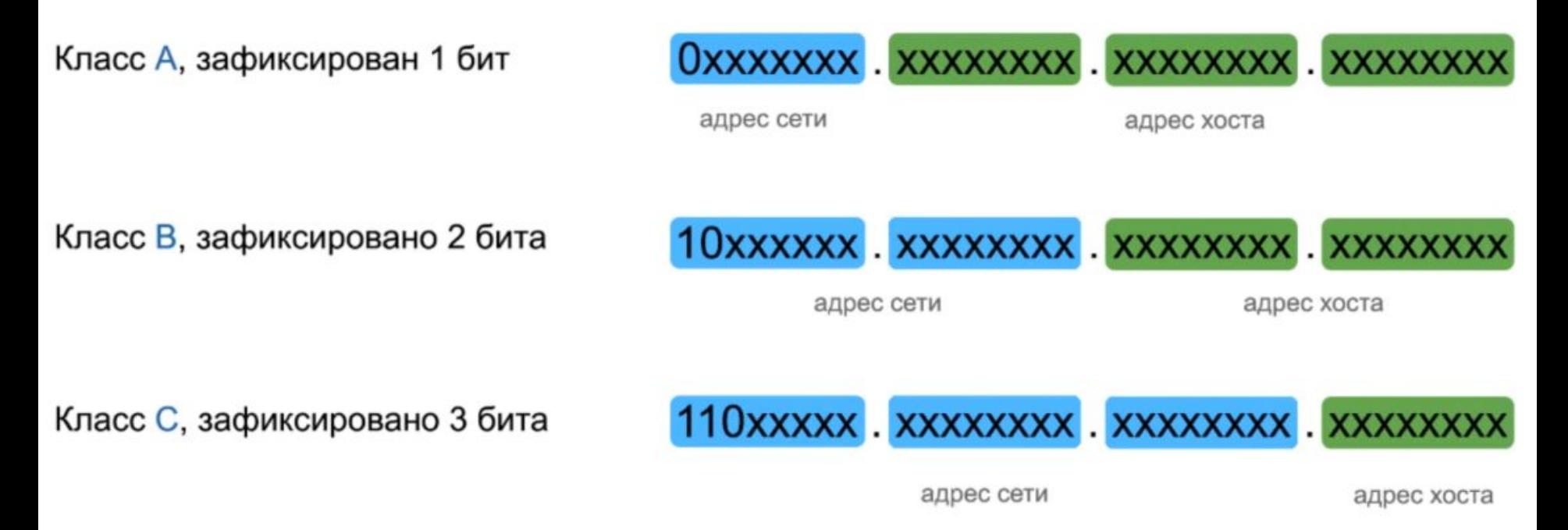

#### **Proxy ARP**

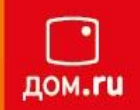

ARP-ответ может отправляться не обязательно искомым узлом, вместо него это может сделать другой узел. Такой механизм называется *proxy ARP*

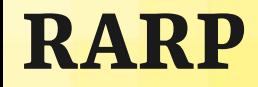

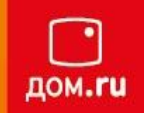

**RARP** (англ. *Reverse Address Resolution Protocol* — *Обратный протокол преобразования адресов*) — протокол сетевого уровня модели OSI, выполняет обратное отображение адресов, то есть преобразует физический адрес в IPадрес.

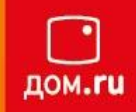

#### Windows: arp –a, arp –d, arp –s

Dlink: show arpentry, create arpentry, config arpentry, delete arpentry,

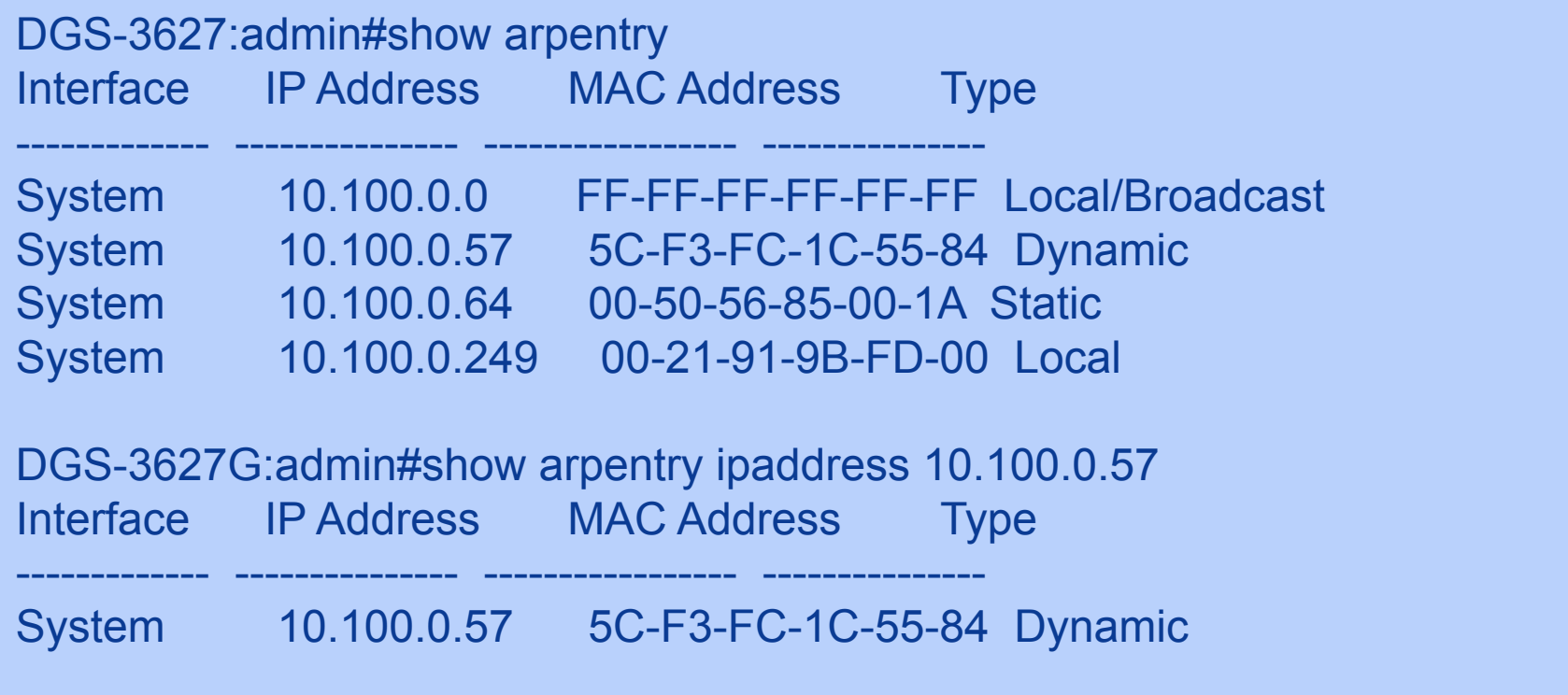

## **Маршрутизация**

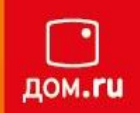

**IP-Маршрутизация** – процесс выбора пути для передачи пакета в сети.

В TCP/IP-сетях маршрутизация является частью протокола IP (Internet Protocol) и используется в сочетании с другими службами сетевых протоколов для обеспечения передачи данных между узлами, расположенными в разных сегментах более крупной TCP/IP-сети.

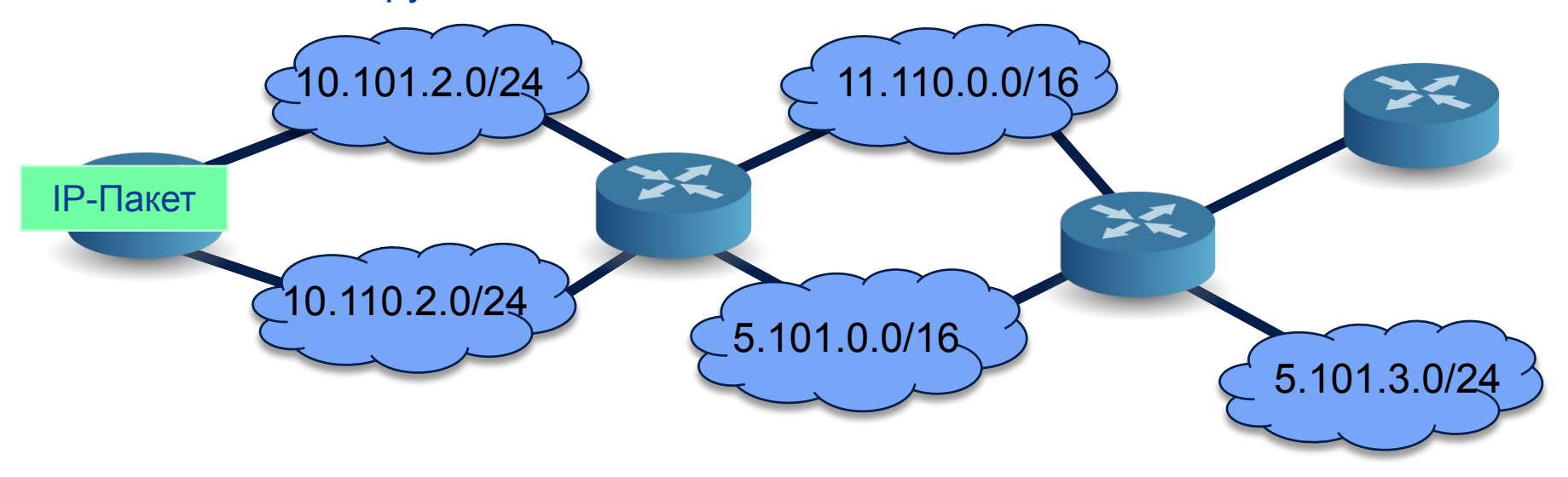

Общими словами **маршрутизацию** можно описать как процесс передачи пакетов между соединенными сетями.

### **Виды маршрутизации**

- 
- Непосредственное сопряжение маршрутизатора с сетью назначения через сетевой интерфейс (Directly connected interface)
- Статическая маршрутизация (Static routing)
- Маршрутизация по умолчанию (Default routing)
- Динамическая маршрутизация (Dynamic routing)

Пример: ROOT-LAN-C7606#sh ip route S\* 0.0.0.0/0 [1/0] via 10.101.3.17 10.0.0.0/8 is variably subnetted, 796 subnets, 6 masks L 10.101.52.254/32 is directly connected, Vlan352 C 10.101.53.0/24 is directly connected, Vlan353 S 10.102.0.0/16 [1/0] via 10.101.23.253<br>S 10.103.0.0/16 [1/0] via 10.101.0.17 S 10.103.0.0/16 [1/0] via 10.101.0.17 S 10.104.0.0/16 [1/0] via 10.101.23.253 S 10.105.0.0/16 [1/0] via 10.101.23.253 S 10.106.0.0/16 [1/0] via 10.101.23.253 S 10.107.0.0/16 [1/0] via 10.101.23.253

#### **О статической маршрутизации**

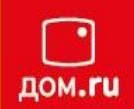

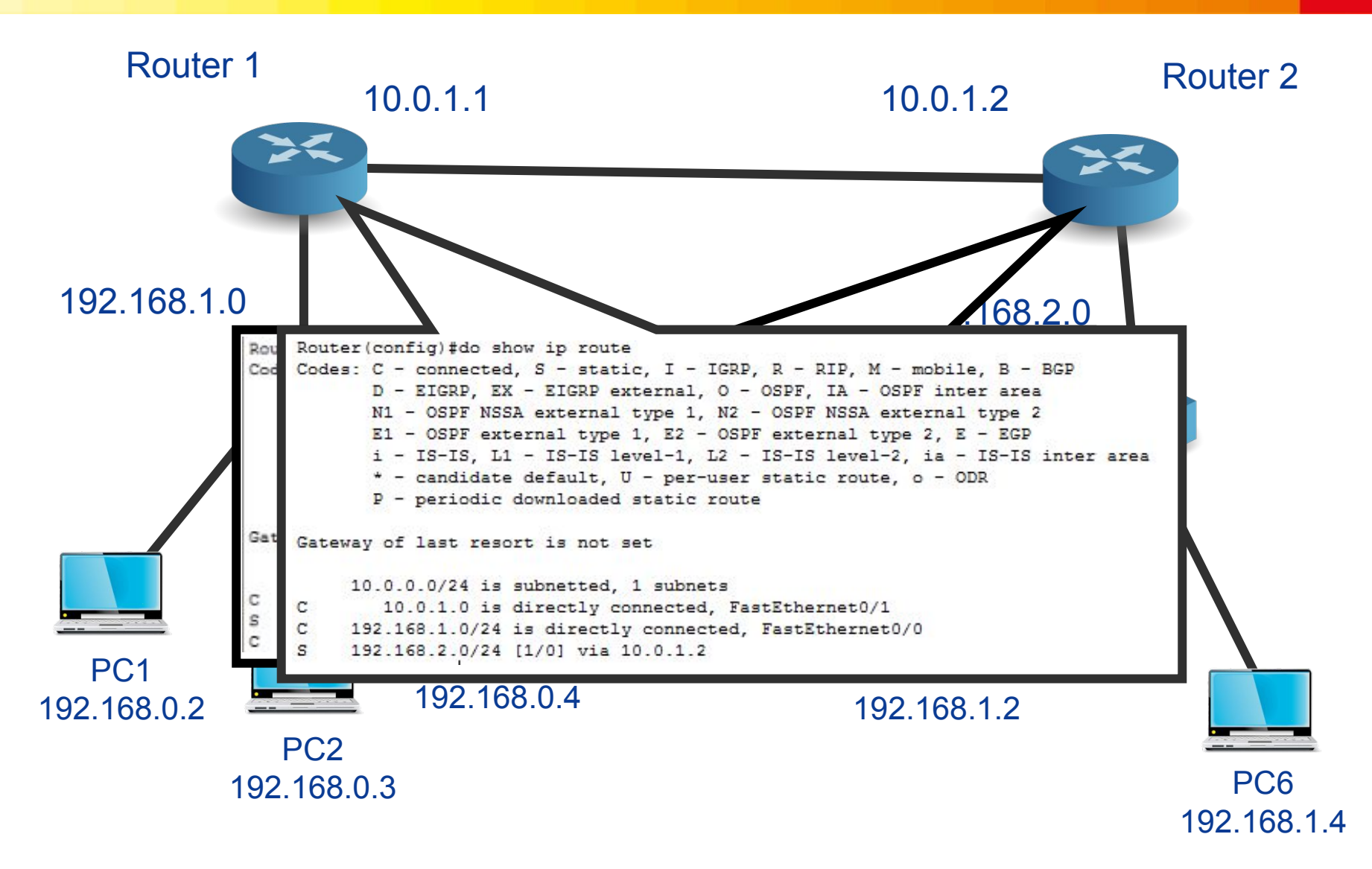

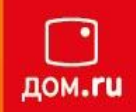

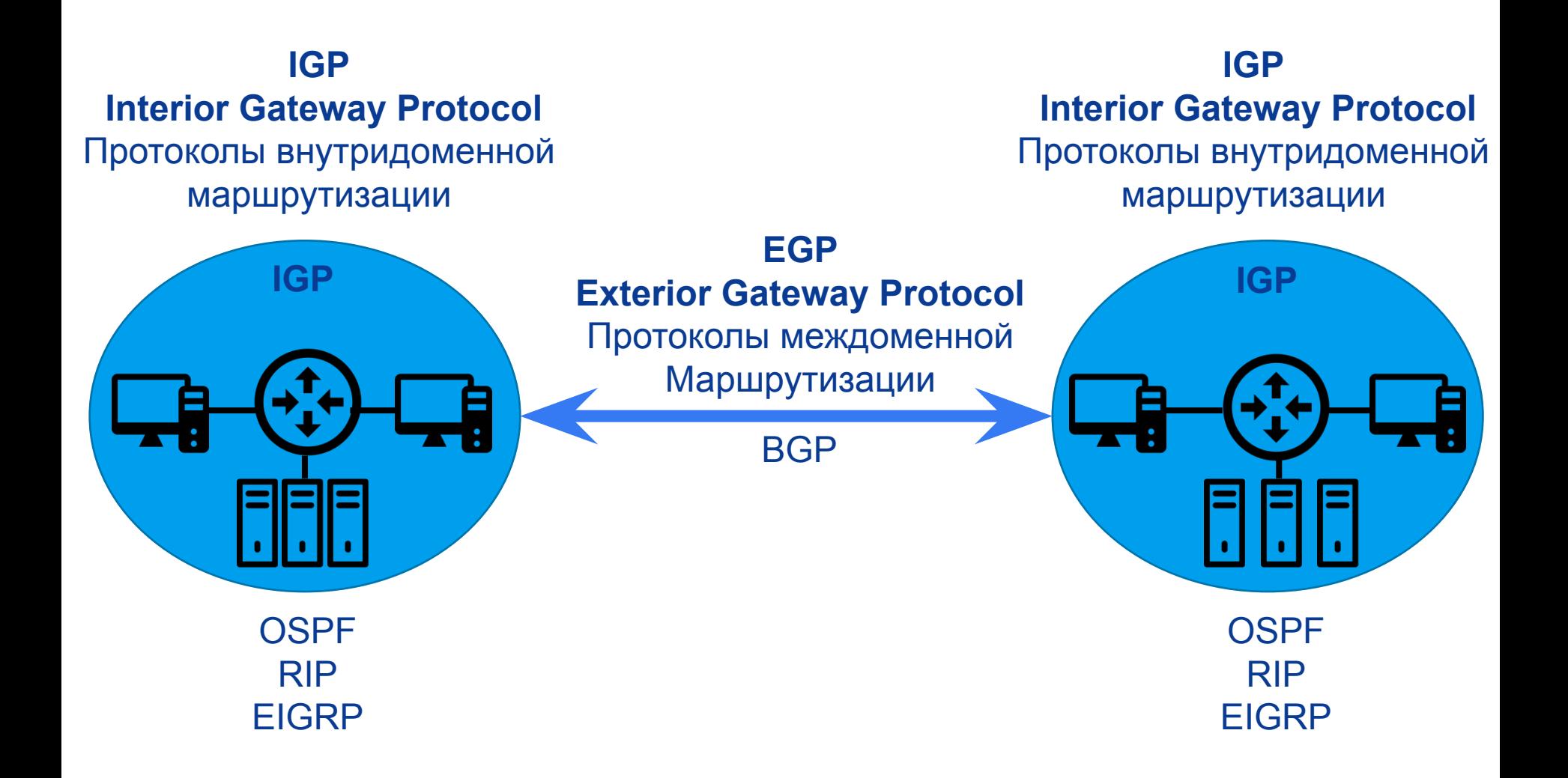

#### Windows: route print, route add, route delete

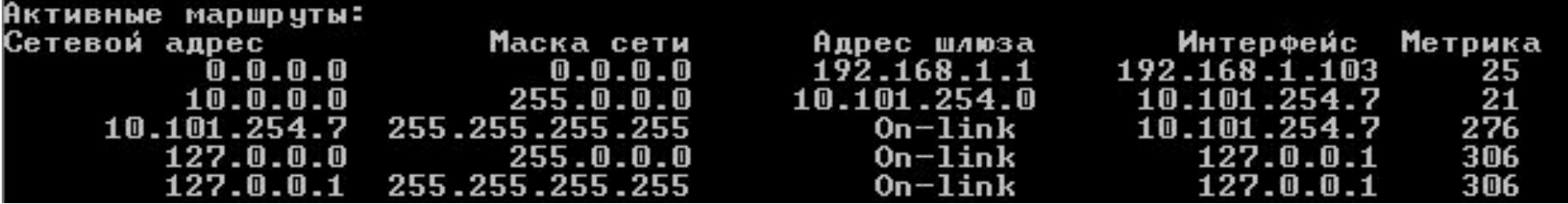

#### Dlink: show iproute, create iproute, delete iproute

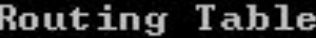

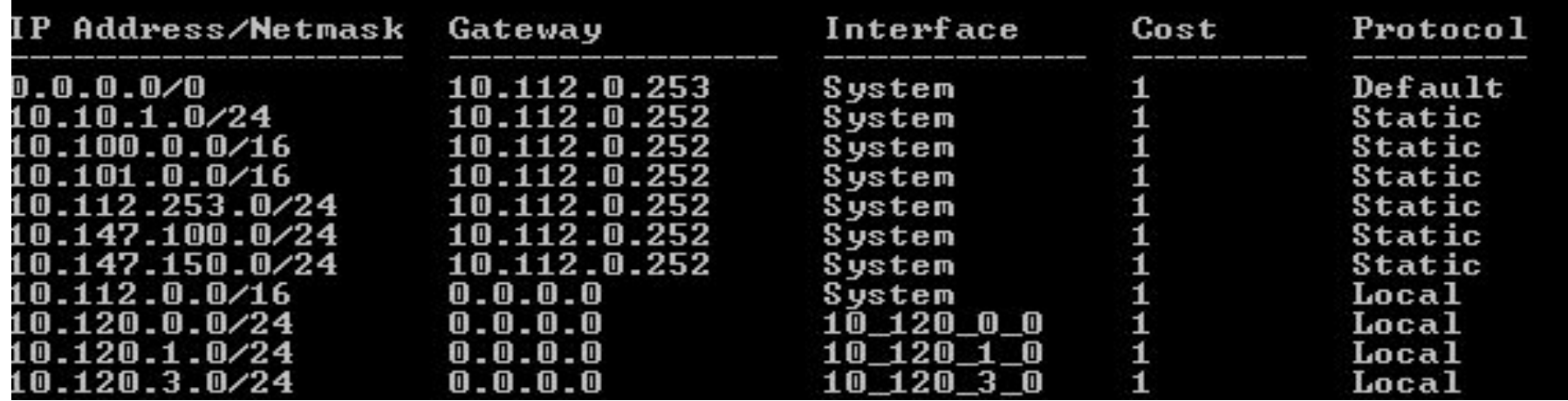

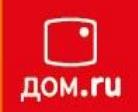

**Метрика** – стоимость маршрута (в пределах от 1 до 9999) . Метрика отражает количество переходов, скорость прохождения пути, надежность пути, пропускную способность пути и средства администрирования.

Выбирается маршрут с наименьшей метрикой.

**MTU** ( Maximum Transmission Unit ) **-** используется для определения максимального размера блока (в байтах), который может быть передан на канальном уровне сетевой модели OSI без фрагментации.

Значения MTU зависят от коммуникационного интерфейса (сетевая плата, последовательный порт, и т. д.).

Чем выше значение MTU, тем меньше заголовков передаётся по сети а значит, выше пропускная способность.

### **Вопросцы?**

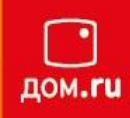

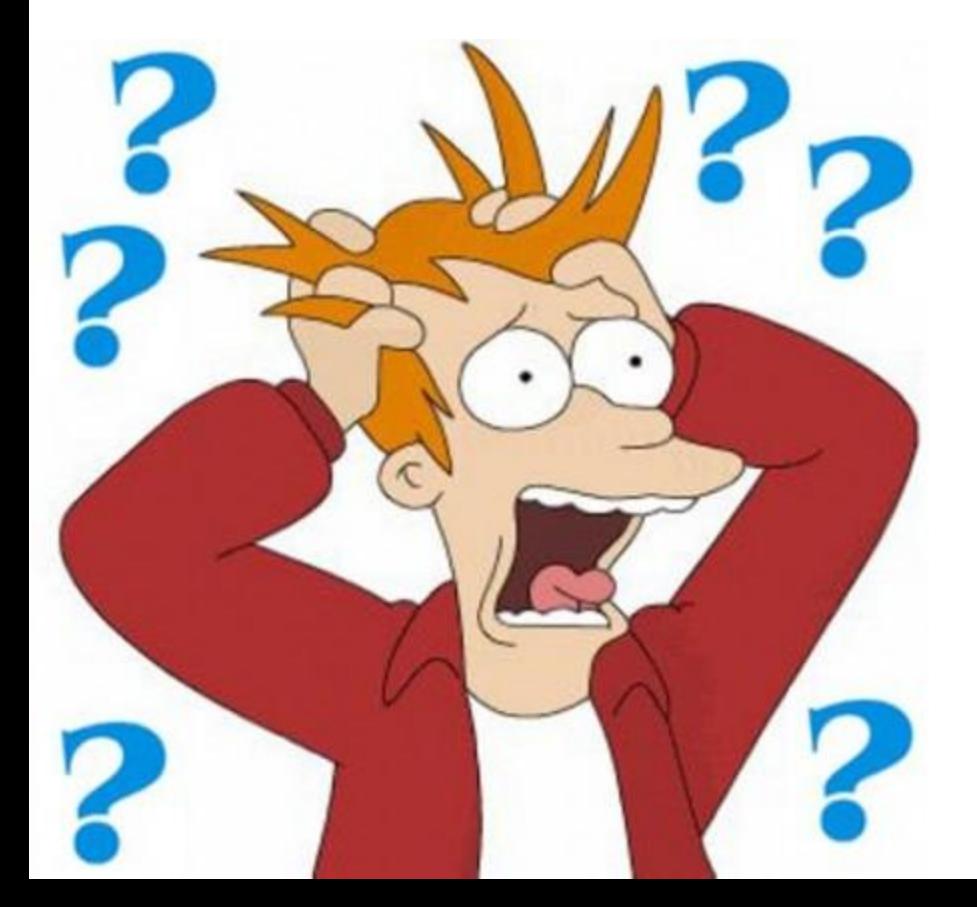

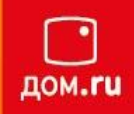

- 1) Разделится на группы по 2 человека
- 2) Построить схему в согласно слайду
- 3) Назначить IP адреса на ПК и интерфейсы маршрутизатора

### **О статической маршрутизации**

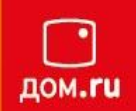

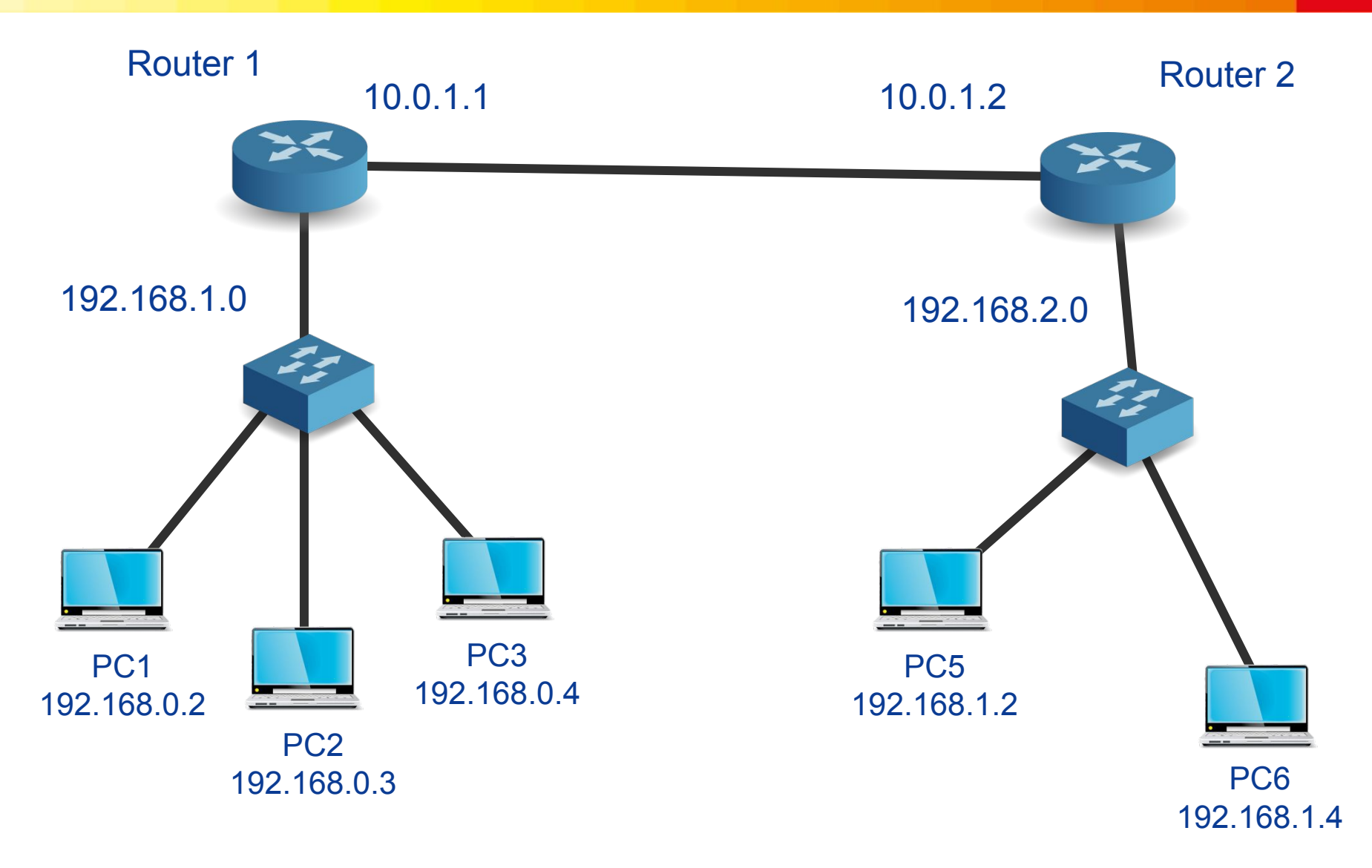